## **i Mandis** shop

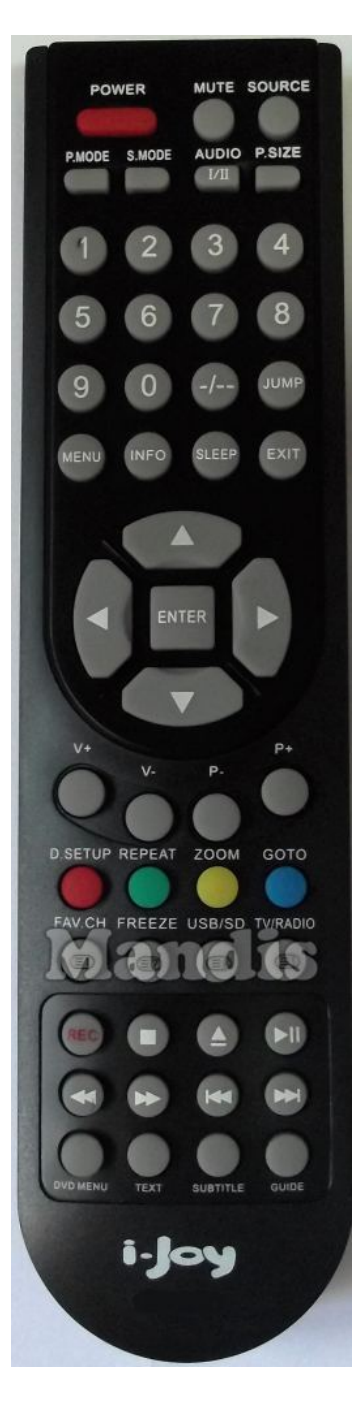

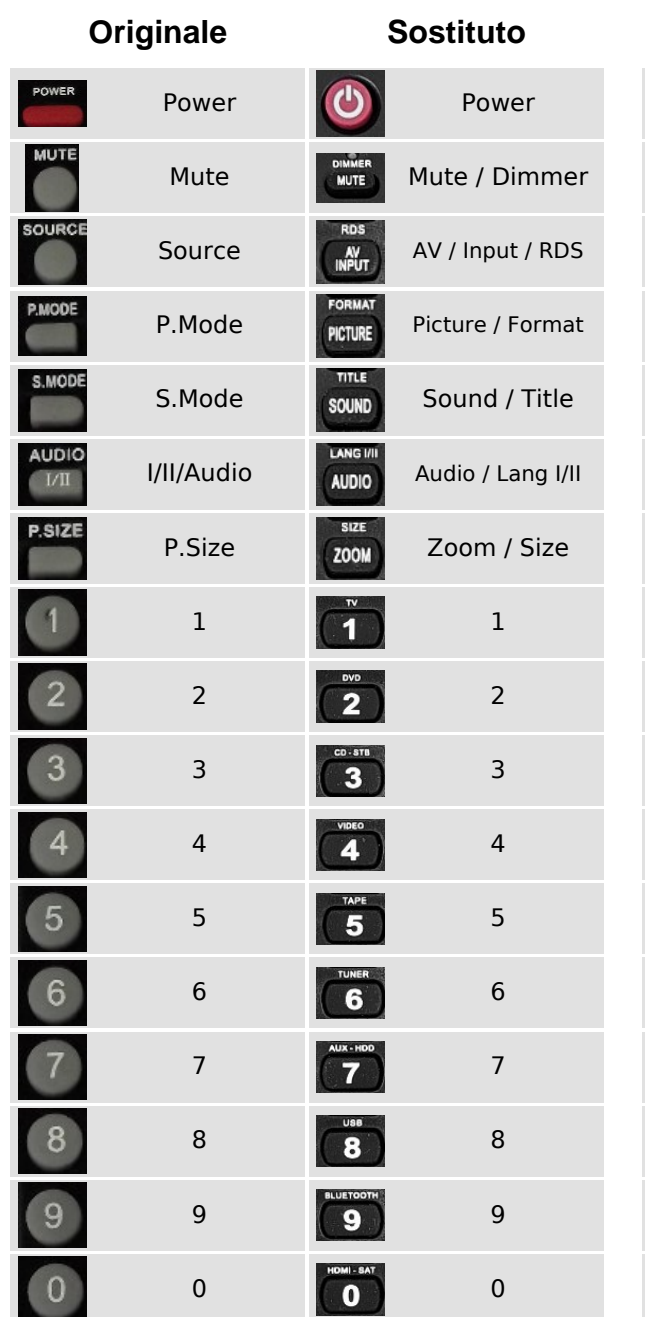

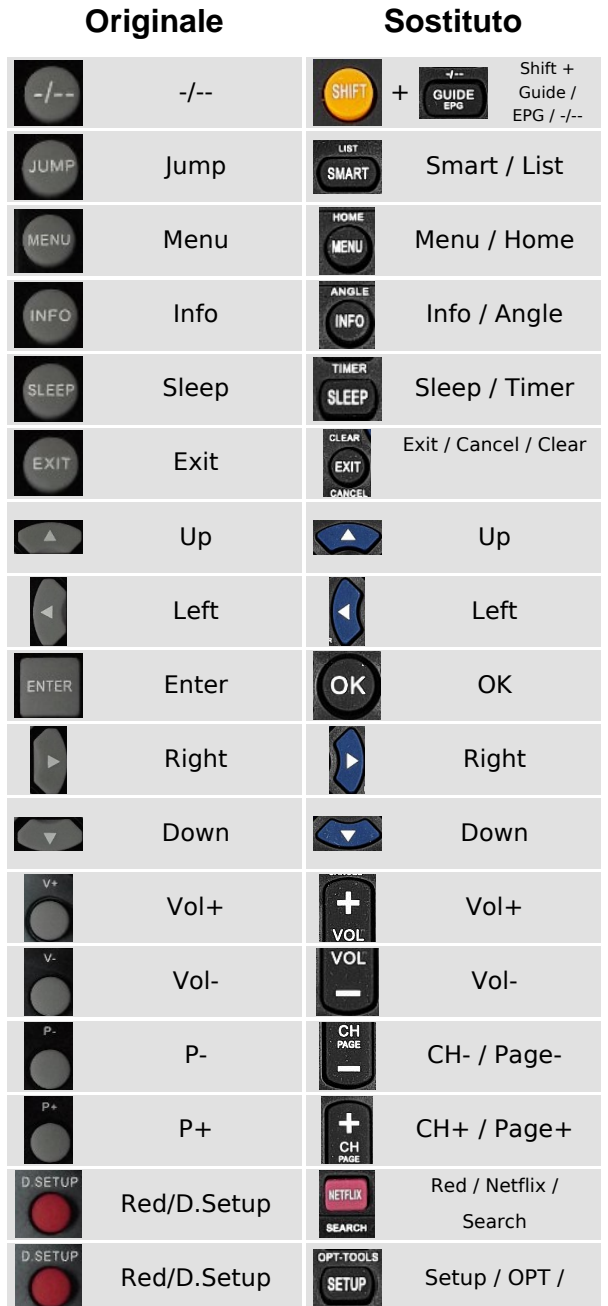

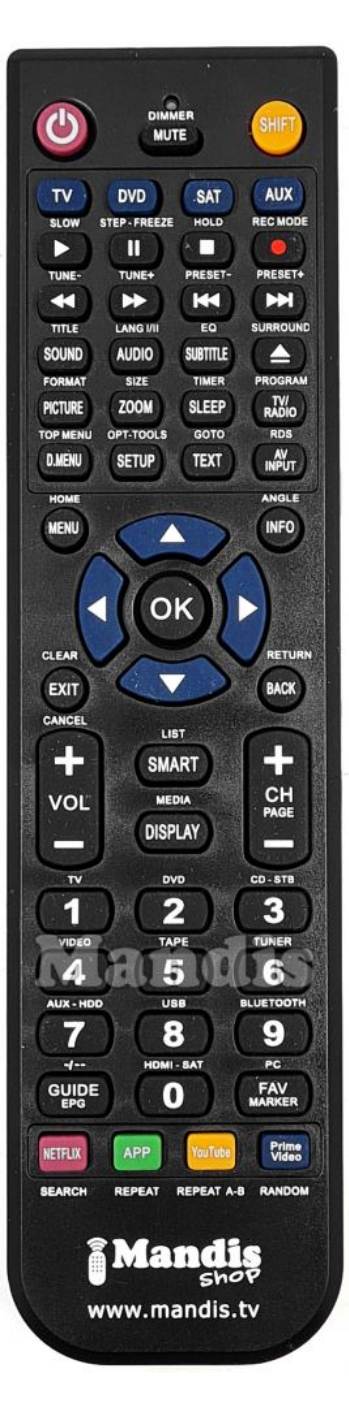

 [VARIOS003](https://tutti-i-telecomandi.it/it/i-Joy/1057671-20183-telecomando-di-sostituzione-per-i-Joy-IDI19SPB03V3-IDI19SPB03-V3.html)

<https://tutti-i-telecomandi.it/it/i-Joy/1057671-20183-telecomando-di-sostituzione-per-i-Joy-IDI19SPB03V3-IDI19SPB03-V3.html> **Pag. 1 / 2** Tools

## **i** Mandis shop

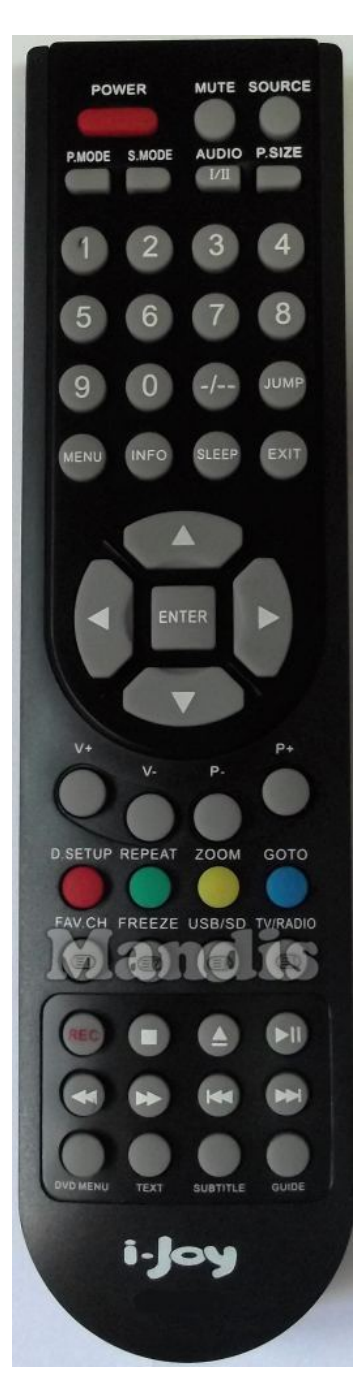

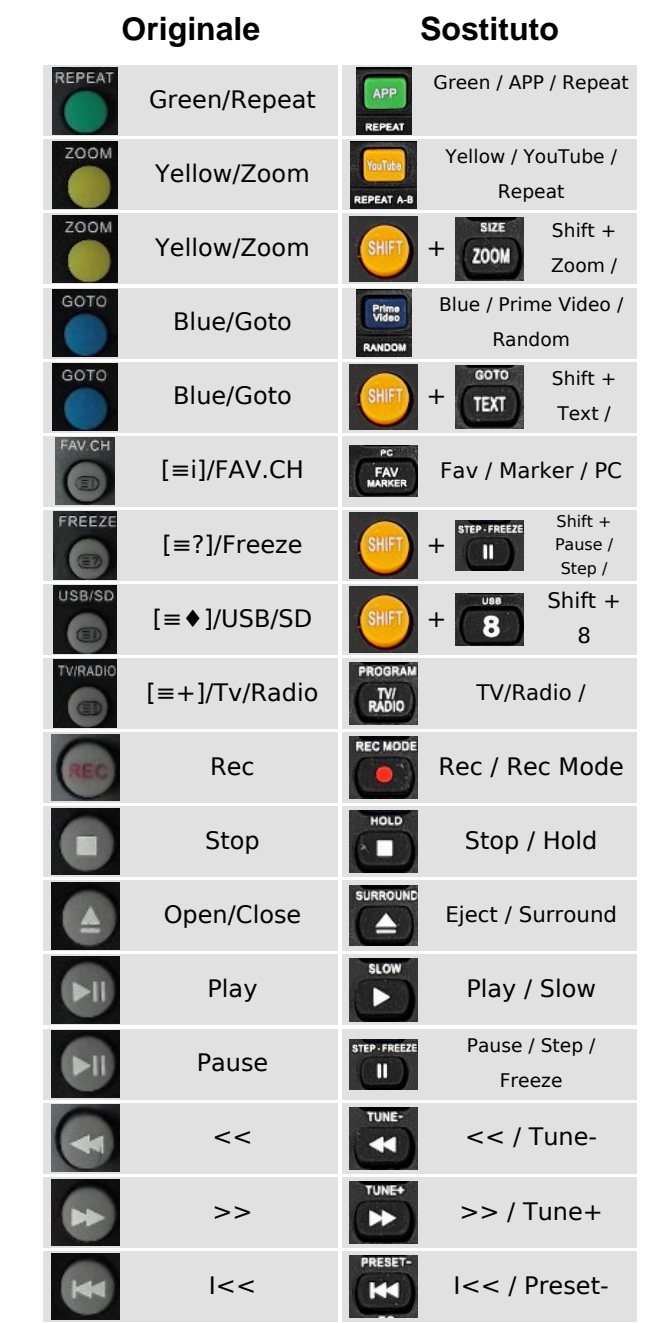

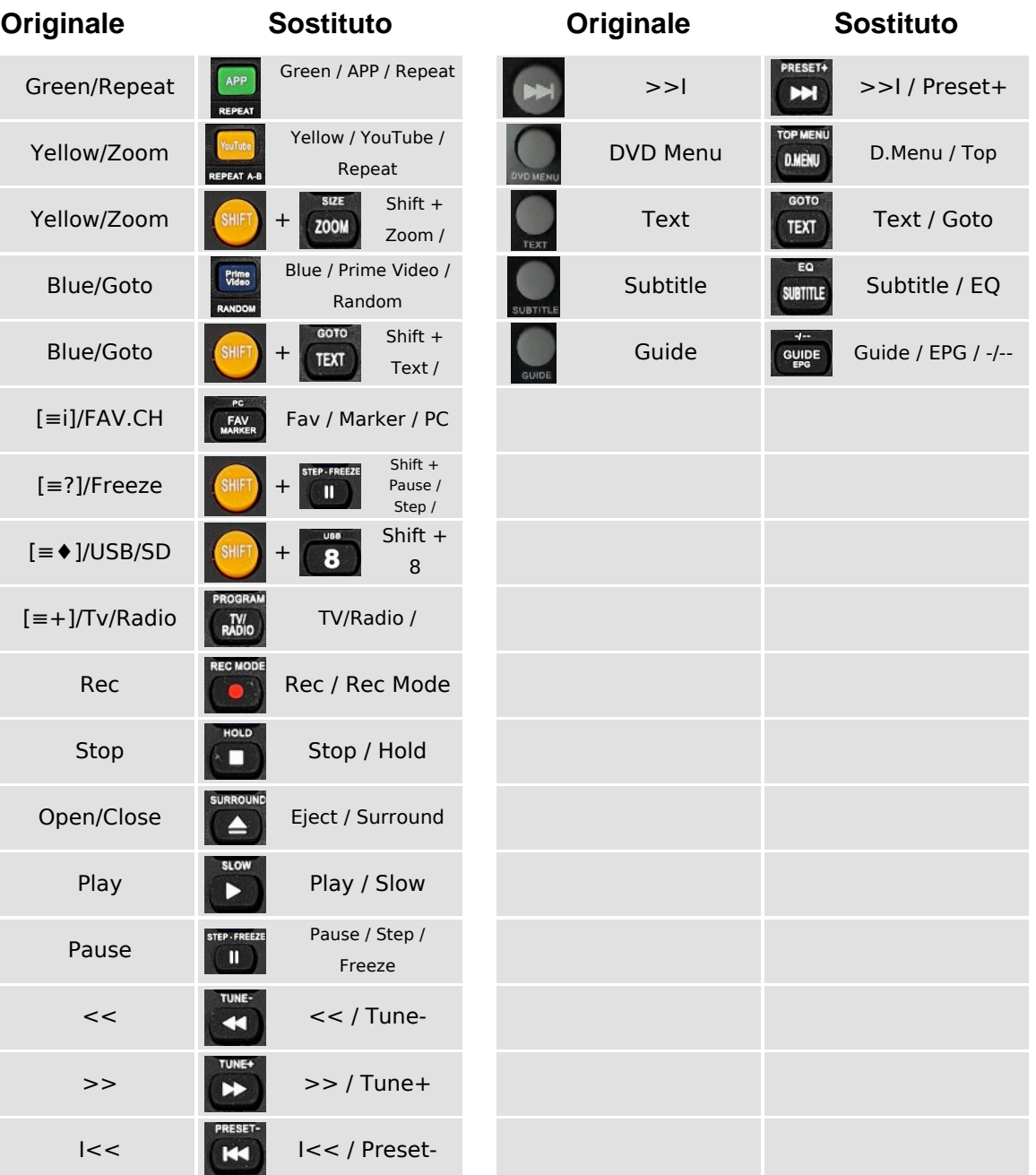

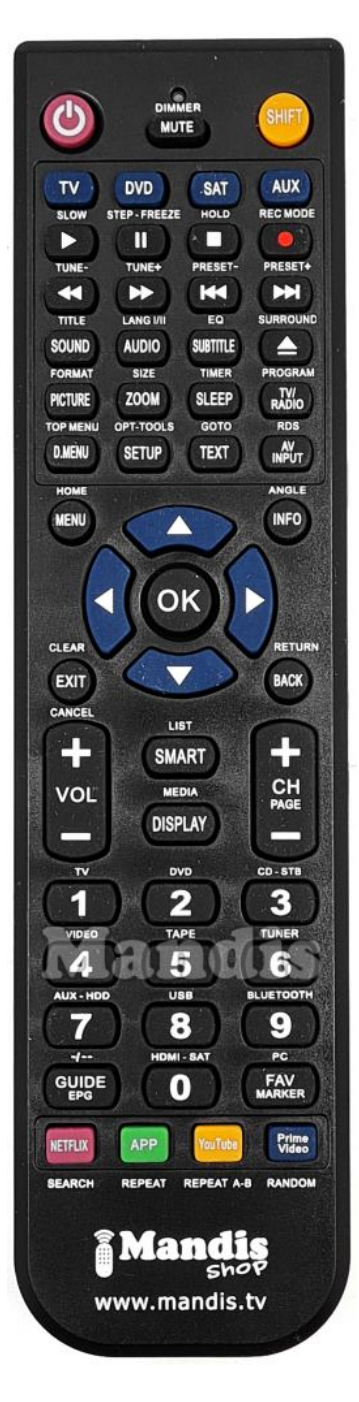